# BRANCH-AND-BOUND METHODS FOR AN MINLP MODEL WITH SEMI-CONTINUOUS VARIABLES

### ERWIN KALVELAGEN

Abstract. This document describes several branch-and-bound methods to solve a convex Mixed-Integer Nonlinear Programming (MINLP) problem with GAMS. A straightforward MINLP formulation is compared with a piecewise linear approximation. In addition we include a branch-and-bound algorithm implemented in GAMS.

### 1. INTRODUCTION

The following question was posed:

```
Does anybody know an algorithm or mathematical description to solve
the following problem.
maximize sum(i=1 to n) c_i +(d_i-c_i)/(1+exp(-(x_i-a_i)/b_i)) (=
the sum of n logistic functions), with a_i \leq 0 and b_i \geq 0 and c_i \leqd_i
s.t.
sum(i=1 to n) x_i \leq BudgetWhen x_i > 0 then x_i > = Budget_{min}I know that I can describe the last restriction as
x_i <= M*y_i
x_i >= Budget_{min}*y_i
with y_i binary, but I don't want to use binary variables.
It would be best to have only linear restrictions.
Does anybody know another way to solve this problem. Perhaps a simple
algorithm is enough to find the optimal solution because all n
logistic functions are convex for x_i >=0 (because a_i < 0)
```
The mathematical model looks like:

(1)  
\n
$$
\max \sum_{i} c_i + \frac{d_i - c_i}{1 + \exp\left(-\frac{x_i - a_i}{b_i}\right)}
$$
\n
$$
\sum_{i} x_i \le B
$$
\n
$$
x_i \in \{0\} \cup [L, \infty)
$$

Indeed the functions

(2) 
$$
f_i(x) = c_i + \frac{d_i - c_i}{1 + \exp\left(-\frac{x - a_i}{b_i}\right)}
$$

are convex, as can be seen from the figure [1.](#page-1-0)

However, the non-convexity introduced by  $x$  being not a continuous variable will cause that this model can not be solved using an NLP solver directly.

Date: April, 2003.

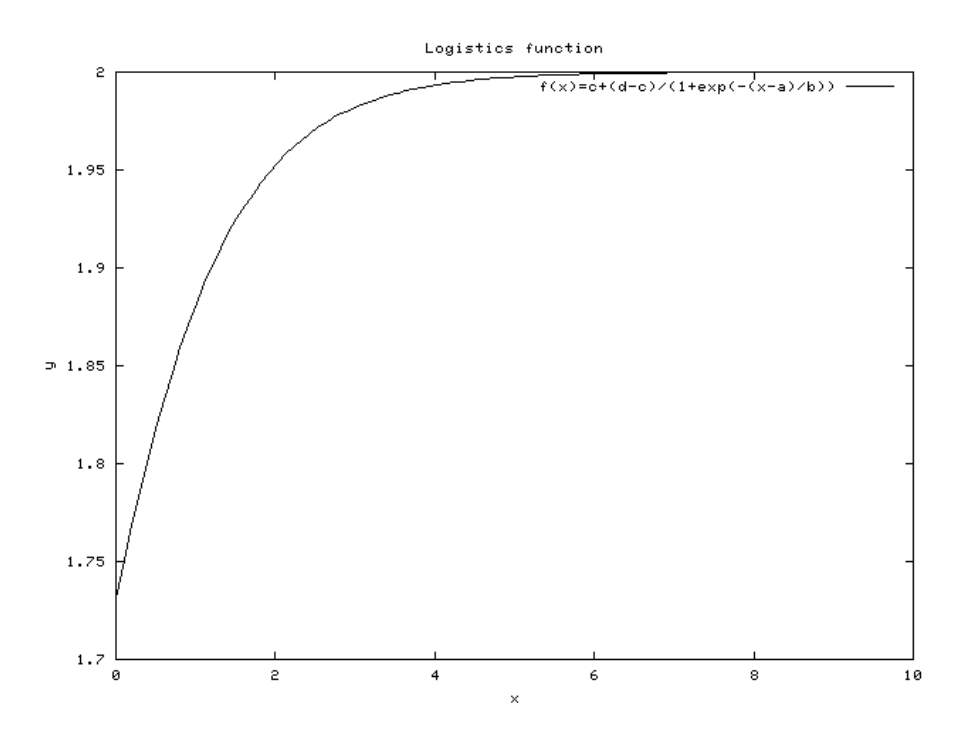

<span id="page-1-0"></span>Figure 1. Logistics function

# 2. MINLP formulation

The simplest approach is to use an MINLP solver directly. The variables  $x_i$  are of a special type called "semi-continuous." A semi-continuous variable  $x$  is either zero or between its bounds  $[L, U]$ . This type of variable is often used to prevent very small values. E.g. in portfolio models, this restriction is sometimes added to prevent a lot of very small holdings which cause extra management and transaction costs and are thus undesirable.

Semi-continuous variables can be implemented in GAMS using the semicont variable type:

semicont variables x;

The complete model looks like:

```
set i /i1*i10/;
parameters
    a(i) '<0'
    b(i) '>0'
    c(i) 'c(i) < d(i)'
     d(i);
a(i) = -ord(i);
b(i) = ord(i);
c(i) = ord(i);
d(i) = c(i)+ord(i);display a,b,c,d;
scalar
```
BRANCH-AND-BOUND METHODS FOR AN MINLP MODEL WITH SEMI-CONTINUOUS VARIABLES3

```
budget_avail / 10 /<br>minx / 0.5/
           / 0.5/;
*-------------------------------------------------------------
* MINLP model with semi-continuous variables
*-------------------------------------------------------------
variables
   x1(i)z1
;
semicont variable x1;
equations
   logistic1
    budget1
;
logistic1.. z1 =e= sum(i, c(i) +(d(i)-c(i))/(1+exp(-(x1(i)-a(i))/b(i))));
budget1.. sum(i, x1(i)) =l= budget_avail;
x1.10(i) = minx;model m1 /logistic1,budget1/
option minlp=sbb;
option optcr=0;
solve m1 maximizing z1 using minlp;
```
Semi-continuous variables can be easily converted to a formulation with binary variables. This can be important if the solver does not support semi-continuous variables. The reformulation looks like:

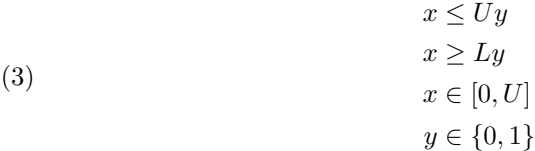

It is needed that a tight upper bound  $U$  on  $x$  is available. In our case we know that  $\sum_i x_i \leq B$  and thus  $x_i \leq B$ .

```
*-------------------------------------------------------------
* MINLP model with binary variables
*-------------------------------------------------------------
variables
   x2(i)y2(i)
z2
;
binary variable y2;
positive variable x2;
equations
    logistic2
      budget2
bigm2a(i)
    bigm2b(i);
scalar bigM;
bigM = budget_avail;
logistic2.. z2 =e= sum(i, c(i) +(d(i)-c(i))/(1+exp(-(x2(i)-a(i))/b(i))));<br>budget2.. sum(i, x2(i)) =l= budget_avail;<br>bigm2b(i).. x2(i) =l= bigM**y2(i);<br>bigm2b(i).. x2(i) =g= minx*y2(i);
```
#### 4 ERWIN KALVELAGEN

```
model m2 /logistic2,budget2, bigm2a, bigm2b/
option minlp=sbb;
option optcr=0;
solve m2 maximizing z2 using minlp;
```
The convexity will assure that the subproblems of the branch-and-solver SBB[\[3\]](#page-9-0) can be solved to optimality, and thus that we find a global optimum solution.

# 3. Piecewise linear approximation

The above model can be tackled by a MIP solver using a piecewise linear formulation. As the objective function is a separable function, i.e.:

$$
(4) \qquad \qquad \max \sum_{i} f_i(x_i)
$$

we can use a standard interpolation scheme using so-called SOS2 variables (special ordered sets of type two).

Suppose we have tabular data for a scalar function  $y = f(x)$  for a given interval  $x \in [x^{lo}, x^{up}]$ . Let's denote this data by  $(\bar{x}_k, \bar{y}_k)$ . We introduce variables  $\lambda_k$  with:

<span id="page-3-0"></span>
$$
(5) \t\t X = \sum_{k} \lambda_k \bar{x}_k
$$

<span id="page-3-1"></span>(6) 
$$
Y = \sum_{k} \lambda_{k} \bar{y}_{k}
$$

<span id="page-3-2"></span>
$$
\sum_{k} \lambda_k = 1
$$

(8) 
$$
\max 2 \text{ adjacent } \lambda \text{'s nonzero}
$$

λ<sup>k</sup> ≥ 0(9)

$$
(10)\t\t x^{lo} \le X \le x^{up}
$$

Equation  $(5)$  is called the *reference row*. Equation  $(6)$  is known as the *function row*, and equation [\(7\)](#page-3-2) is the convexity row.

The  $\lambda_k$  variables form a Special Order Set of Type 2. In a SOS2 set only two adjacent variables of the set can assume non-zero values.

SOS2 variables can be implemented in GAMS using the SOS2 variable type:

```
sos2 variables lambda(k);
```
The exact definition of SOS2 variables is solver specific, especially in special cases where nonzero lower bounds are used. In the above case we have added  $\lambda_k \geq 0$ , which only leaves the "max two adjacent  $\lambda$ 's are nonzero" which is shared by all solvers that have SOS2 facilities.

```
*-------------------------------------------------------------
* MIP model with piecewise linear objective using SOS2 variables
*-------------------------------------------------------------
*
* set up grid (simply equidistant, but with logistic function
* it would be better to use wider grid for larger x)
*
set k /k0*k200/;
scalar stepsize;
\verb|stepsize = budget\_avail/ (card(k)-1);parameter xbar(i,k), ybar(i,k);
xbar(i,k) = (ord(k)-1)*stepsize;
ybar(i,k) = c(i) +(d(i)-c(i))/(1+exp(-(xbar(i,k)-a(i))/b(i)));
```
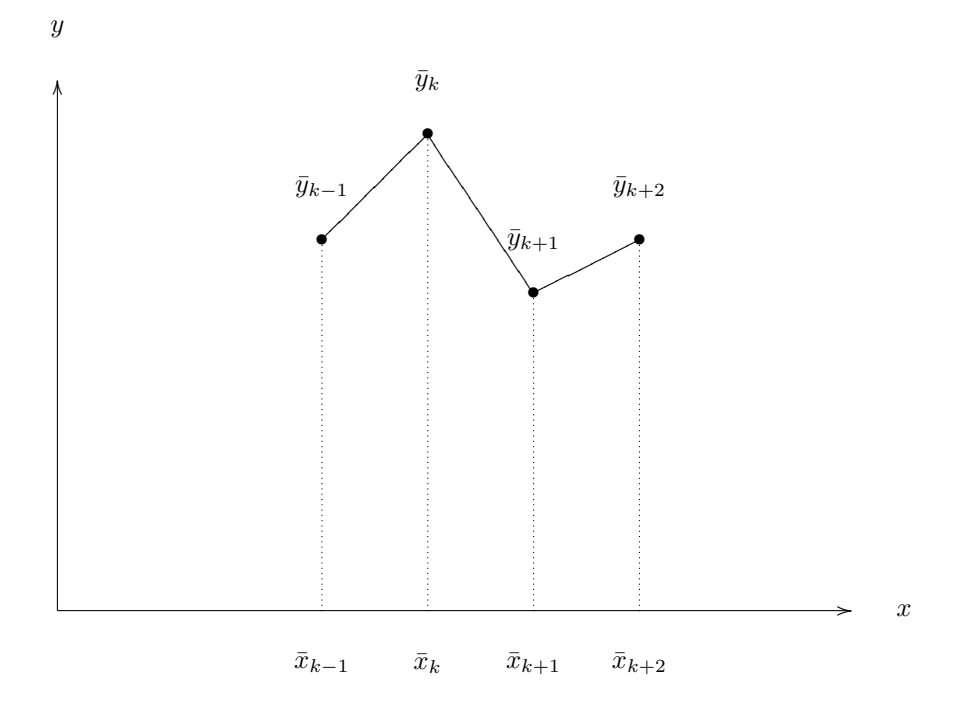

Figure 2. Linear interpolation

```
sos2 variables lambda3(i,k);
semicont variables x3(i);
variables z3,y3(i);
x3.10(i) = minx;x3.up(i) = budget_avail;equations
   refrow3(i)
   funcrow3(i)
   convexity3(i)
   budget3
   obj3
;
\texttt{refrow3}(i) \ldots \quad x3(i) = e = \texttt{sum}(k, \texttt{lambda3}(i,k)*xbar(i,k));funcrow3(i).. y3(i) =e= sum(k, lambda3(i,k)*ybar(i,k));
convexity3(i).. sum(k,lambda3(i,k)) =e= 1;
budget3.. sum(i, x3(i)) = l = budget\_avail;<br>obj3.. z3 == sum(i, y3(i));z3 == sum(i, y3(i));model m3 /refrow3, funcrow3, convexity3, budget3, obj3/
option mip=cplex;
option optcr=0;
solve m3 maximizing z3 using mip;
```
It is noted that we have set up an equidistant grid. In this case the logistics function is the most "non-linear" at the beginning while it is almost linear for larger values of x. It could be beneficial to exploit this property, and space out the grid more for larger values of  $x$ .

As we deal with a convex objective, we can actually drop the SOS2 variables and consider them to be continuous:

```
*-------------------------------------------------------------
* MIP model with piecewise linear objective exploiting convexity
* SOS2 variables can be relaxed to positive variables.
*-------------------------------------------------------------
positive variables lambda4(i,k);
.<br>semicont variables x4(i);
variables z4,y4(i);
x4.1o(i) = minx;x4.up(i) = budget_avail;equations
  refrow4(i)
   funcrow4(i)
   convexity4(i)
   budget4
   obj4
;
refrow4(i) \ldots x4(i) == sum(k, lambda4(i,k)*xbar(i,k));funcrow4(i).. y4(i) =e= sum(k, lambda4(i,k)*ybar(i,k));
convexity4(i).. sum(k,lambda4(i,k)) =e= 1;
budget4... sum(i, x4(i)) =l= budget_avail;
obj\{4... \} z4 == sum(i, y4(i));model m4 /refrow4, funcrow4, convexity4, budget4, obj4/
option mip=cplex;
option optcr=0;
solve m4 maximizing z4 using mip;
```
## 4. A nonlinear branch-and-bound algorithm

The GAMS language is powerful enough to implement reasonable complex algorithms. Examples include Lagrangian Relaxation with subgradient optimization [\[7\]](#page-9-1), Benders Decomposition [\[5\]](#page-9-2) and Column Generation algorithms [\[6\]](#page-9-3).

In this section we implement a branch-and-bound algorithm for the above model. A standard branch-and-bound algorithm for MINLP problems with integer variables can look like [\[2\]](#page-9-4):

{Initialization}  $LB := -\infty$  $UB := \infty$ Store root node in waiting node list while waiting node list is not empty do {Node selection} Choose a node from the waiting node list Remove it from the waiting node list Solve subproblem if infeasible then Node is fathomed else if optimal then if integer solution then if  $obj > LB$  then {Better integer solution found}  $LB := obj$ 

```
Remove nodes j from list with UB_i < LBend if
  else
     {Variable selection}
    Find variable x_k with factional value v
     Create node j_{new} with bound x_k \leq \lfloor v \rfloorUB_{j_{new}} := objStore node j_{new} in waiting node list
     Create node j_{new} with bound x_k \geq \lceil v \rceilUB_{j_{new}} := objStore node j_{new} in waiting node list
  end if
else
  Stop: problem in solving subproblem
```
end if

 $UB = \max_j UB_j$ 

end while

The root node is the problem with the integer restrictions relaxed. For more details consult [\[1,](#page-9-5) [4,](#page-9-6) [8\]](#page-10-0).

When dealing with semi-continuous variables, we need to change just a few things. A variable  $x_k$  is considered fractional if  $0 < x_k < x_k^{lo}$ . Secondly the bounds we add to the newly created nodes are  $x_k \leq 0$  and  $x_k \geq x_k^{lo}$ .

```
*-------------------------------------------------------------
* simple branch and bound algorithm
*-------------------------------------------------------------
variables
    x5(i)
     z5
;
positive variable x5;
equations
     logistic5
     budget5
;
logistic5.. z5 =e= sum(i, c(i) +(d(i)-c(i))/(1+exp(-(x5(i)-a(i))/b(i))));
budget5.. sum(i, x5(i)) = l = budget_avail;model m5 /logistic5,budget5/
option nlp=conopt;
*---------------------------------------------------------
* datastructure for node pool
* each node has variables x(i) which is either
* still free, or fixed to zero or with a lowerbound
* of minx.
*---------------------------------------------------------
set node 'maximum size of the node pool' /node1*node1000/;
parameter bound(node) 'node n will have an obj \leq bound(n)';<br>set fixed(node,i) 'variables x(i) are fixed to zero in the
                              'variables x(i) are fixed to zero in this node';
set lowerbound(node,i) 'variables x(i)>=minx in this node';<br>scalar bestfound 'lowerbound in R&R tree' /-INF/:
                              'lowerbound in B&B tree' /-INF/;
scalar bestpossible <br>set newnode(node) <br>'new node (singleton)':
set newnode(node) <br> 'new node (singleton)';<br> set waiting(node) <br> 'waiting node list';
set waiting(node) <br> 'waiting node list';<br>set current(node) <br> 'current node (singl
                              'current node (singleton except exceptions)';
```

```
parameter log(node,*) 'logging information';
 scalar done 'terminate' /0/;
scalar first 'controller for loop';
scalar first2 'controller for loop';
scalar obj 'objective of subproblem';
 scalar maxx;
set w(node);
parameter nodenumber(node);
nodenumber(node) = ord(node);
 fixed(node,i) = no;
lowerbound(node,i) = no;
 set j(i);
alias (n,node);
 *
* add root node to the waiting node list
 *
waiting('node1') = yes;
current('node1') = yes;
newnode('node1') = yes;
bound('node1') =INF;
loop(node$(not done),
 *
 * node selection
 *
      bestpossible = smax(waiting(n), bound(n));current(n) = no;
current(waiting(n))$(bound(n) = bestpossible) = yes;
      first = 1:
 *
* only consider first in set current
 *
      loop(current$first,
            first = 0;
              log(node,'node') = nodenumber(current);
log(node,'ub') = bestpossible;
 *
 * remove current node from waiting list
 *
             waiting(current) = no;
 *
* clear bounds
 *
              x5.lo(i) = 0;
x5.up(i) = budget_avail;
 *
* set appropriate bounds
 *
              j(i) = lowerbound(current,i);
x5.lo(j) = minx;
j(i) = fixed(current,i);
x5.up(j) = 0;
 *
* solve subproblem
 *
             solve m5 maximizing z5 using nlp;
```
BRANCH-AND-BOUND METHODS FOR AN MINLP MODEL WITH SEMI-CONTINUOUS VARIABLES9

```
*
* check for optimal solution
*
           log(node,'solvestat') = m5.solvestat;
log(node,'modelstat') = m5.modelstat;
          abort$(m5.solvestat <> 1) "Solver did not return ok";
          if (m5. modelstat = 1 or <math>m5. modelstat = 2,
*
* get objective
*
               obj = z5.1;log(node, 'obj') = obj;*
* check "integrality"
*
               max x = max(i, min(x5.1(i), max(minx-x5.1(i),0))));
               if (maxx = 0,*
* found a new "integer" solution
*
                   log(node, 'integer') = 1;if (obj > bestfound,*
* improved the best found solution
*
                          log(node, 'best') = 1;bestfound = obj;
*
* remove all waiting nodes with bound < bestfound
*
                           w(n) = no; w(waiting) = yes;
waiting(w)$(bound(w) < bestfound) = no;
                   );
               else
*
* "fractional" solution
*
                   j(i) = no;j(i)$(min(x5.1(i), max(minx-x5.1(i),0))=maxx) = yes;
                   first2 = 1;
                   loop(j$first2,
                        first2 = 0;
*
* create 2 new nodes
*
                        newnode(n) = newnode(n-1);fixed(newnode, i) = fixed(current, i);lowerbound(newnode,i) = lowerbound(newnode,i);
                        bound(newnode) = obj;width(newnode) = yes;fixed(newnode, j) = yes;newnode(n) = newnode(n-1);fixed(newnode,i) = fixed(current,i);
lowerbound(newnode,i) = lowerbound(newnode,i);
                        bound(newnode) = obj;width(newnode) = yes;
```

```
lowerbound(newnode,j) = yes;
                  );
              );
          else
*
* if subproblem as infeasible this node is fathomed.
* otherwise it is an error.
*
             abort$(m5.modelstat <> 4 and m5.modelstat <> 5) "Solver did not solve subproblem";
         );
          log(node, 'waiting') = card(waiting););
*
* are there new waiting nodes?
*
    done$(card(waiting) = 0) = 1;*
* display log
*
    display log;
);
```
The log of this algorithm show it finds an optimal solution very quickly:

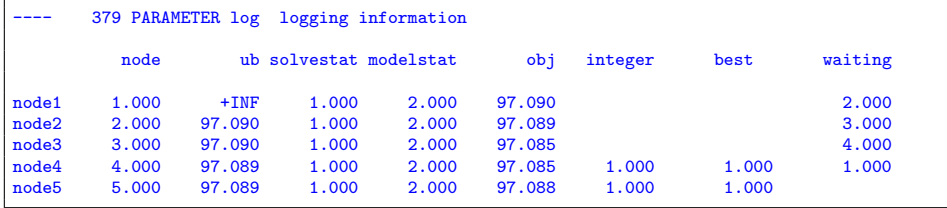

The complete model can be downloaded from [http://www.amsterdamoptimizati](http://www.amsterdamoptimization.com/models/bb/bb.gms)on. [com/models/bb/bb.gms](http://www.amsterdamoptimization.com/models/bb/bb.gms).

### **REFERENCES**

- <span id="page-9-5"></span>1. B. Borchers and J. E. Mitchell, An improved branch and bound algorithm for mixed integer nonlinear programming, Computers and Operations Research 21 (1994), 359–367.
- <span id="page-9-4"></span>2. Brian Borchers, (MINLP) Branch and Bound Methods, Encyclopedia of Optimization, vol. 3, Kluwer, 2001, pp. 331–335.
- <span id="page-9-0"></span>3. GAMS Development Corp., SBB, <http://www.gams.com/docs/solver/sbb.pdf>, April 2002.
- <span id="page-9-6"></span>4. O. K. Gupta and V. Ravindran, Branch and bound experiments in convex nonlinear integer programming, Management Science 31 (1985), no. 12, 1533–1546.
- <span id="page-9-2"></span>5. Erwin Kalvelagen, Benders decomposition with GAMS, [http://www.amsterdamoptimization.](http://www.amsterdamoptimization.com/pdf/benders.pdf) [com/pdf/benders.pdf](http://www.amsterdamoptimization.com/pdf/benders.pdf), December 2002.
- <span id="page-9-3"></span>6. , Column generation with GAMS, [http://www.amsterdamoptimization.com/pdf/](http://www.amsterdamoptimization.com/pdf/colgen.pdf) [colgen.pdf](http://www.amsterdamoptimization.com/pdf/colgen.pdf), December 2002.
- <span id="page-9-1"></span>7. \_\_\_\_\_, Lagrangian relaxation with GAMS, [http://www.amsterdamoptimization.com/pdf/](http://www.amsterdamoptimization.com/pdf/lagrange.pdf) [lagrange.pdf](http://www.amsterdamoptimization.com/pdf/lagrange.pdf), December 2002.

 ${\tt BRANCH-AND-BOUND\ METHODS\ FOR\ AN\ MINLP\ MODEL\ WITH\ SEMI-CONTINUOUS\ VARIABL$ 

<span id="page-10-0"></span>8. Sven Leyffer, Integrating SQP and branch-and-bound for mixed integer nonlinear programming, Computational Optimization and Applications 18 (2001), 295–309.

Amsterdam Optimization Modeling Group LLC, Washington D.C./The Hague E-mail address: erwin@amsterdamoptimization.com